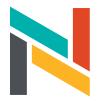

June 15, 2024

We are following up today to remind you that North Memorial Health has made the difficult decision to close outpatient/clinic-based Mental Health Services (including the Mental Health Services Center), effective **Friday, August 30, 2024.** 

We want to assure you that your continued care remains our top priority. With that in mind, we have introduced a new online resource to help you prepare for a successful transition of care and identify options for ongoing mental health care.

Please bookmark this website for up-to-date information. This website includes a list of community partners who may have current availability to schedule new appointments for the services you have been receiving through this clinic.

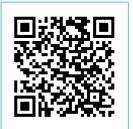

Scan QR code, or go to northmemorial.com/outpatient-mental-health-closure

## How to use:

- 1. Open your smartphone camera app.
- 2. Hold your device so the QR code appears in the viewfinder of the camera.
- 3. Tap the notification to open the link associated with the QR code.

## There are steps you can take today to ensure your transition of care is as smooth as possible.

- ✓ Make an appointment. If you are receiving psychiatric care or medication management through our clinic, we encourage you to schedule appointments with us before August 16. If you require refills and do not have an appointment scheduled, please contact our office promptly at 763-581-5372. Work with your Mental Health provider about a transition plan and how to prepare if there is a break or delay between providers.
- ✓ Review your insurance plan. Call the back of your insurance card to inquire about your provider network.
- ✓ Review our list of community partners accepting new patients (available on the website noted above)
- ✓ Anticipate potential delays.

Knowing that availability can change quickly, we recommend that you begin contacting other providers to prepare for the transition of your care and schedule future appointments.

Our dedicated providers and support team will be here to keep you informed about available options and assist you with transfers of care to other providers and clinics.

Sincerely,

North Memorial Health - Robbinsdale Mental Health Services Center

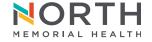